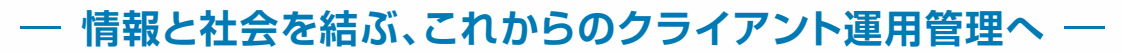

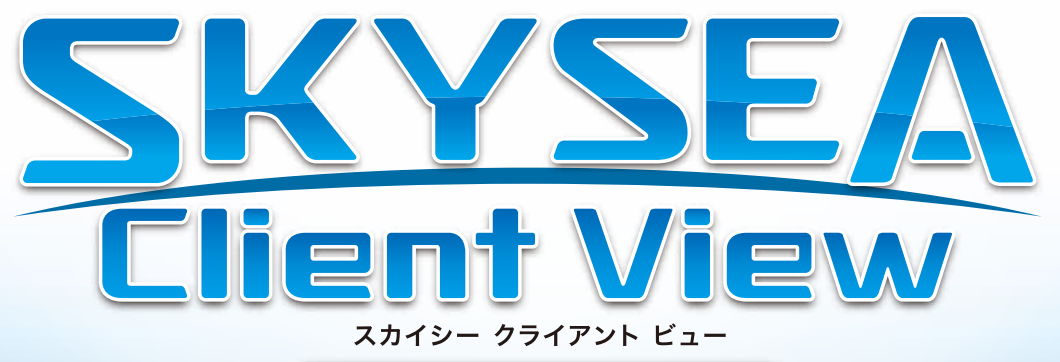

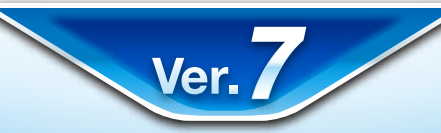

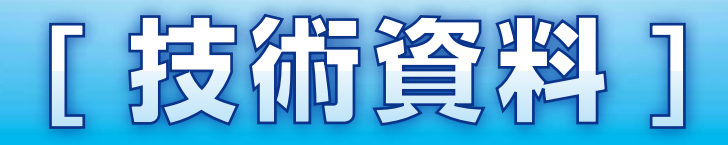

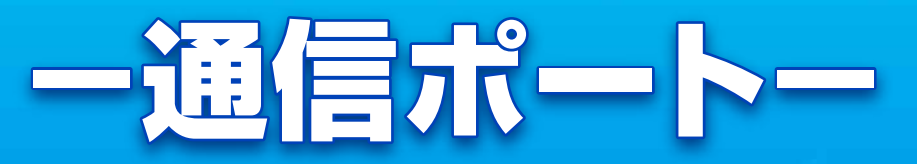

## **資料をご利用の際にはWebサイトをご確認いただき、最新の技術資料をお使いください**

資料の目的 またま (2012/06/25 更新)

・SKYSEA Client View Ver.7で使用するポートをご確認いただくための資料です。

・記載内容は初期値を表しております。

マスターサーバーのインストール時に使用ポートを変更された場合は、この限りではございません。 その場合は7ページの注意点をご参照ください。

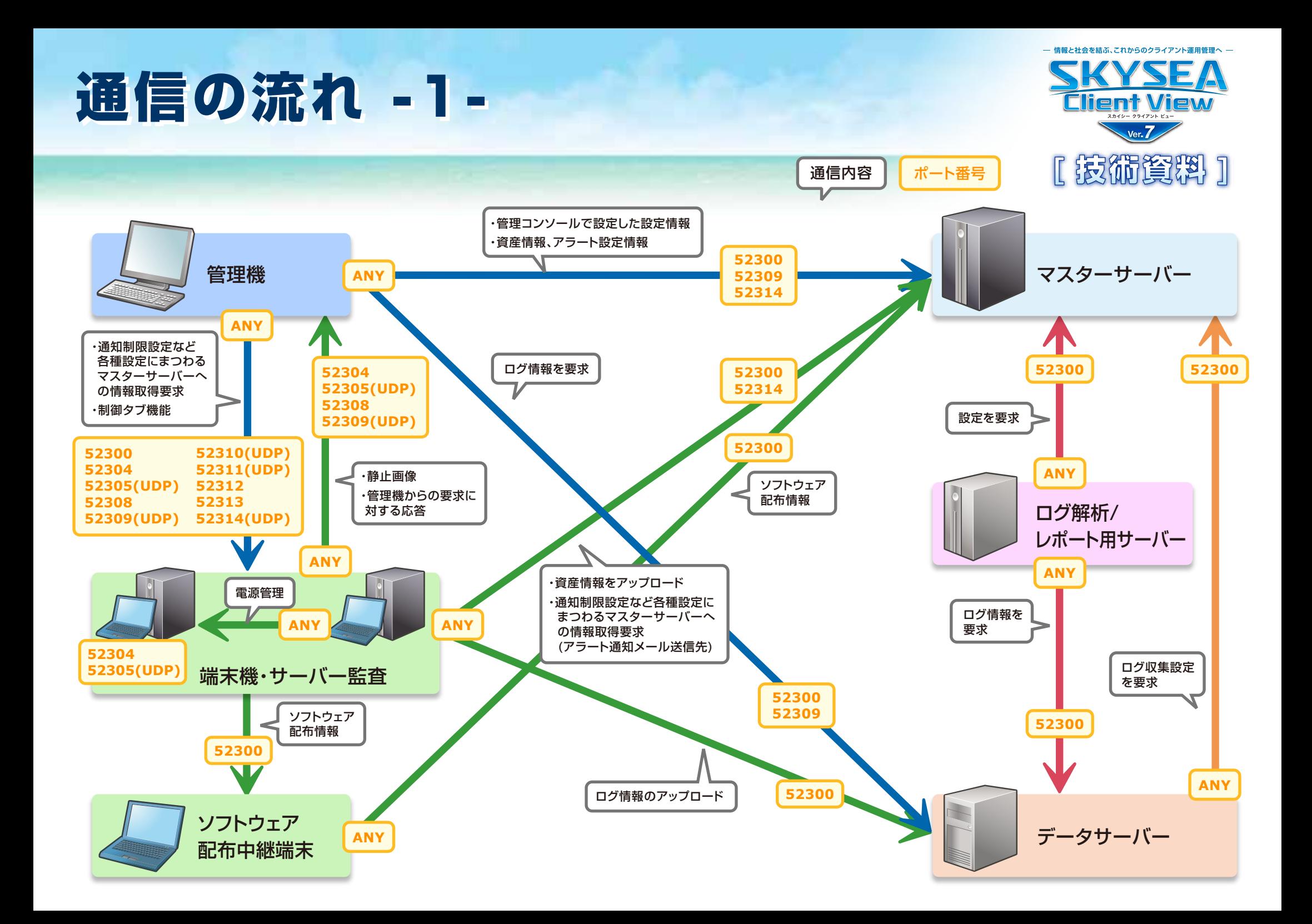

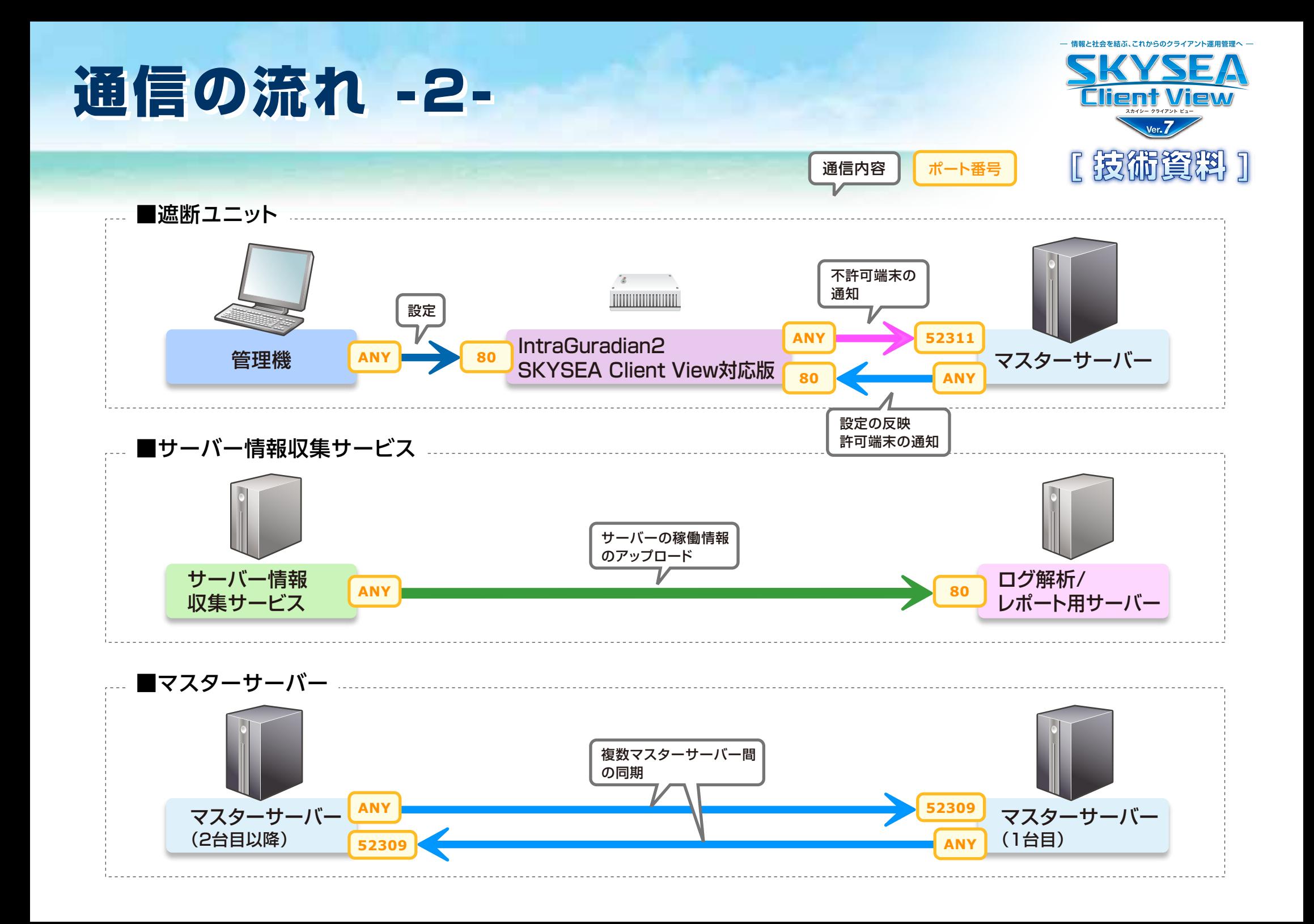

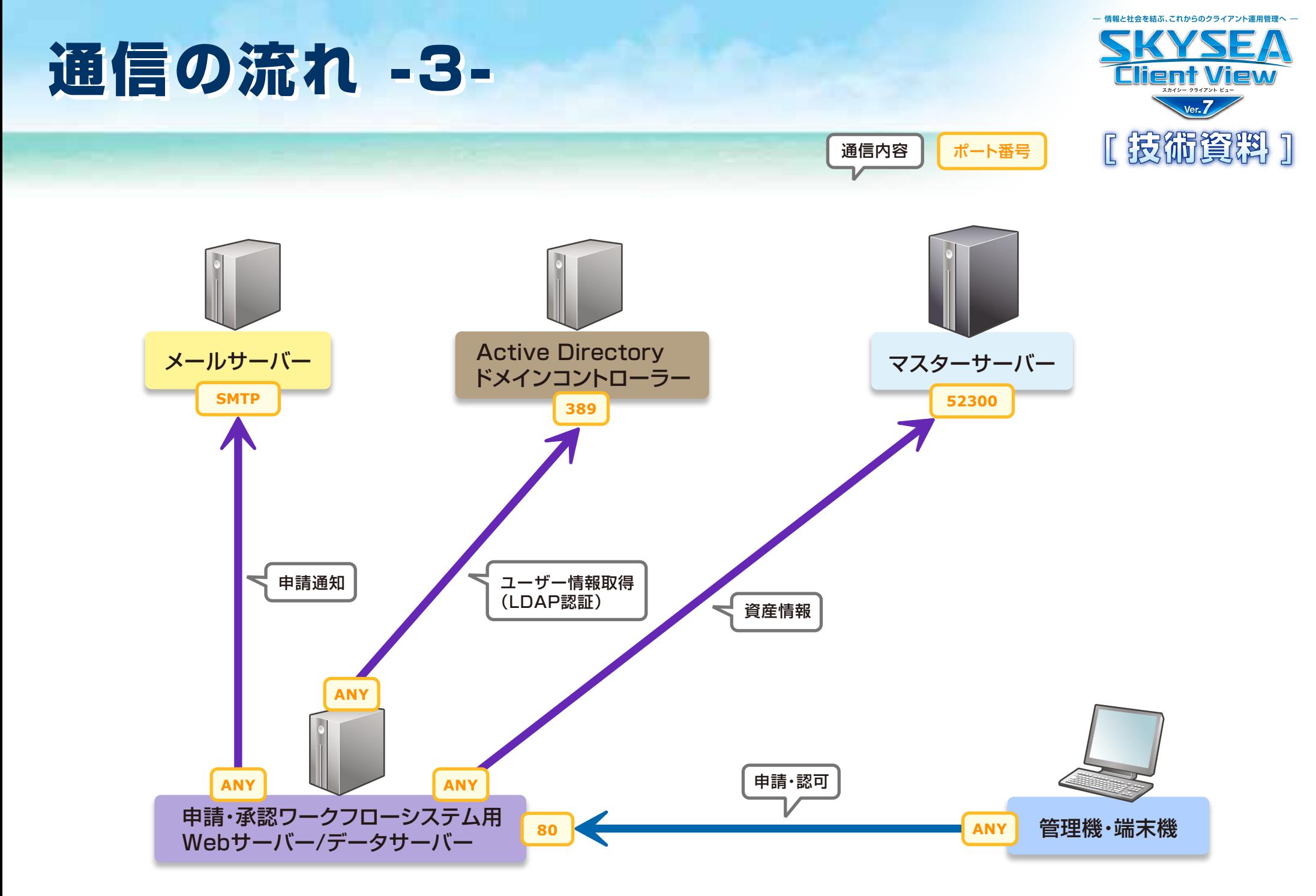

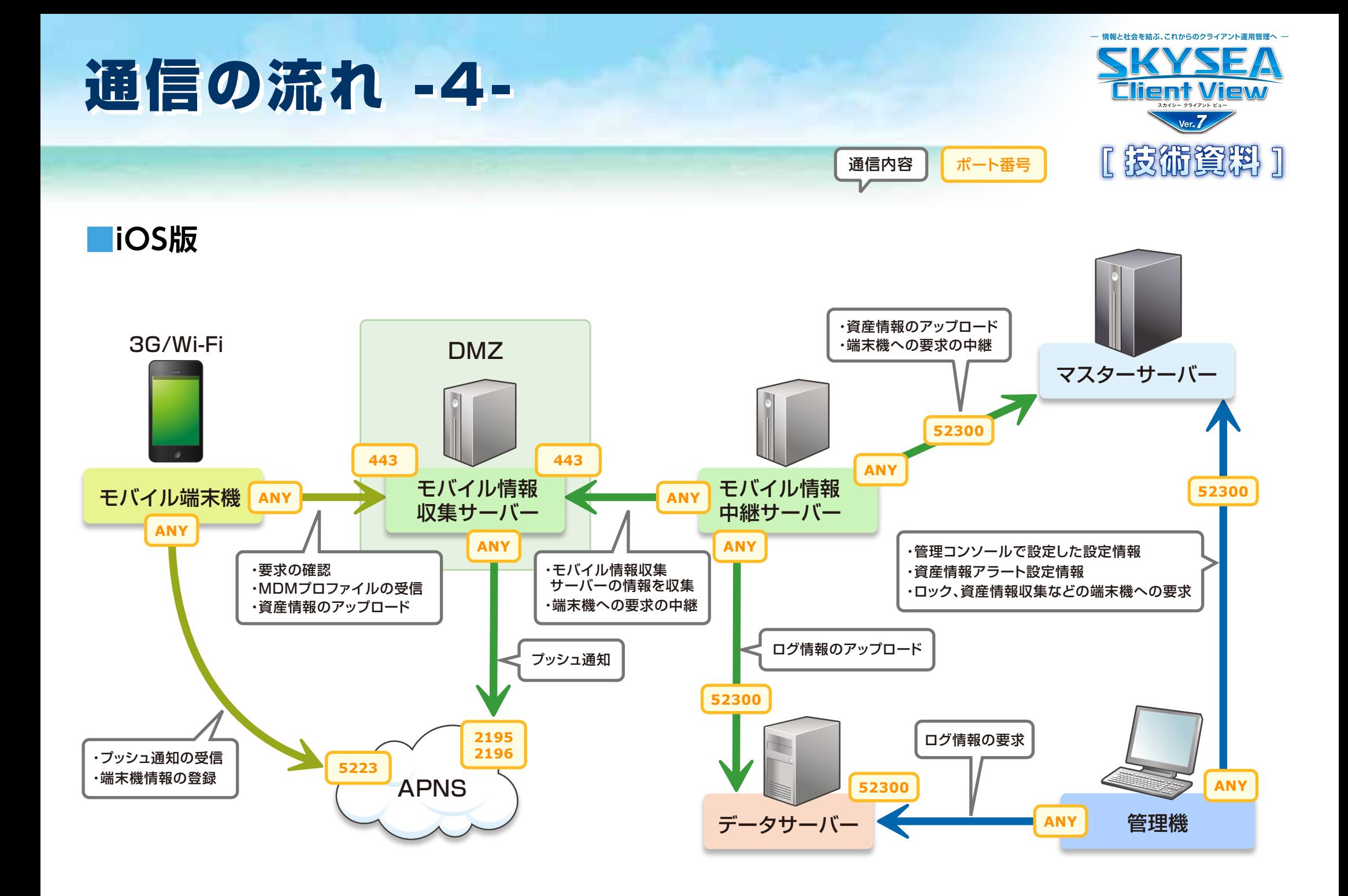

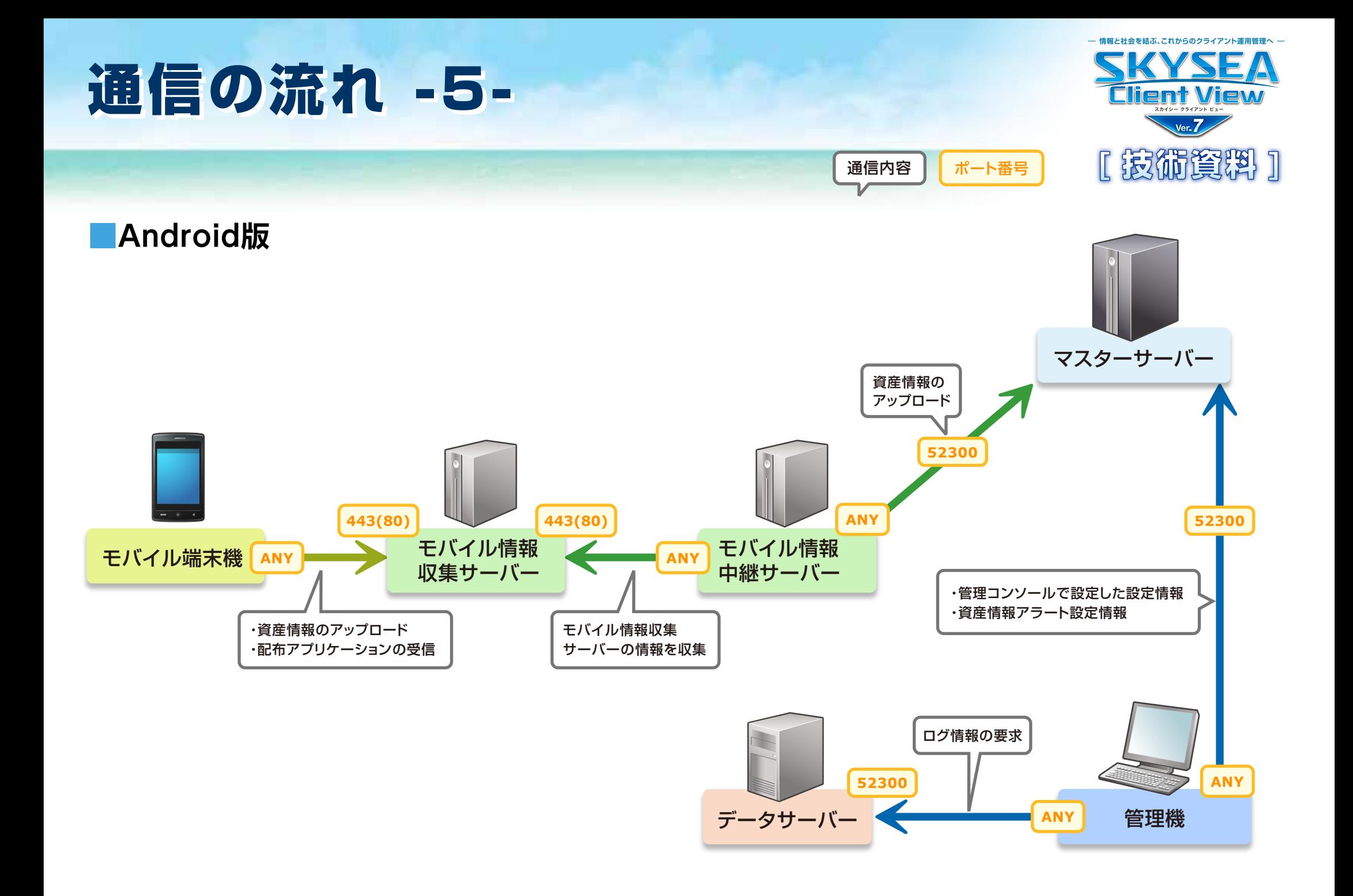

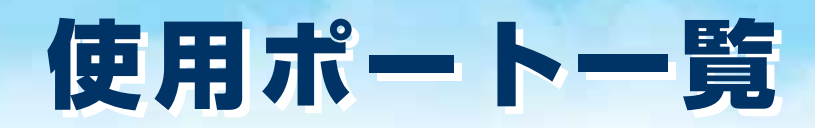

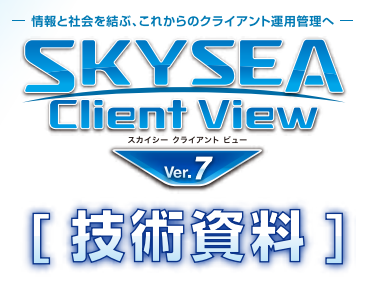

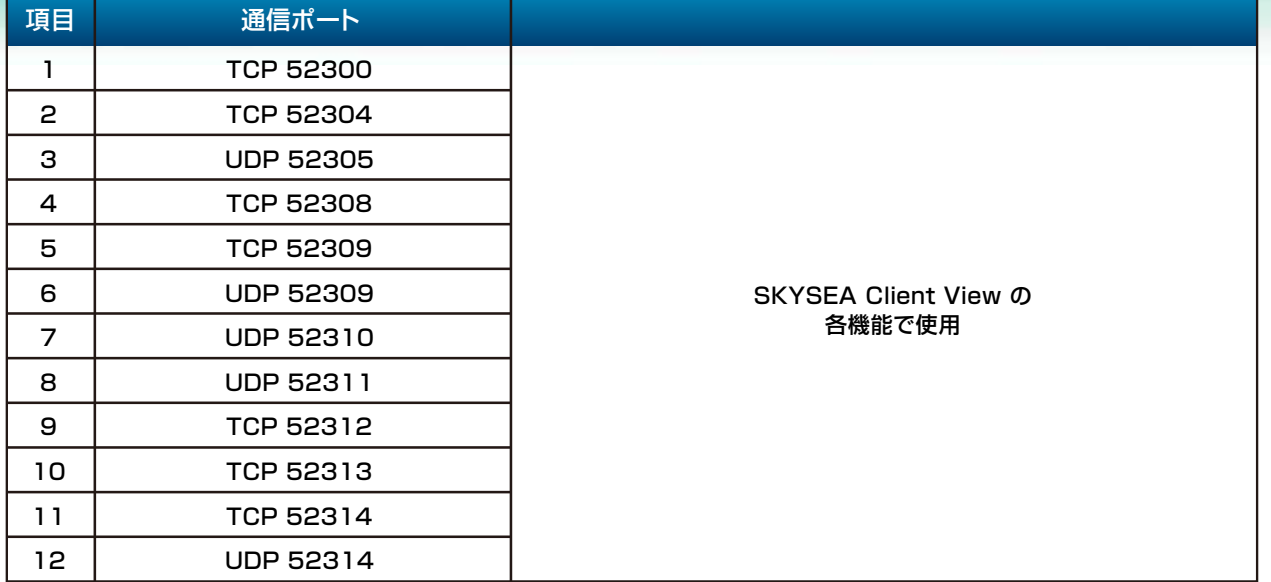

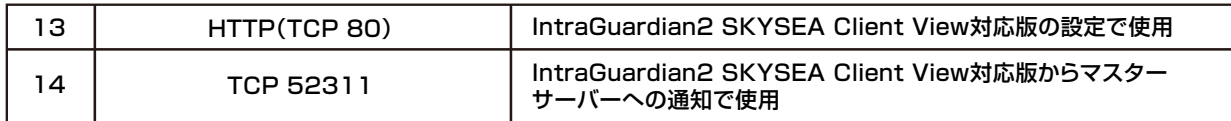

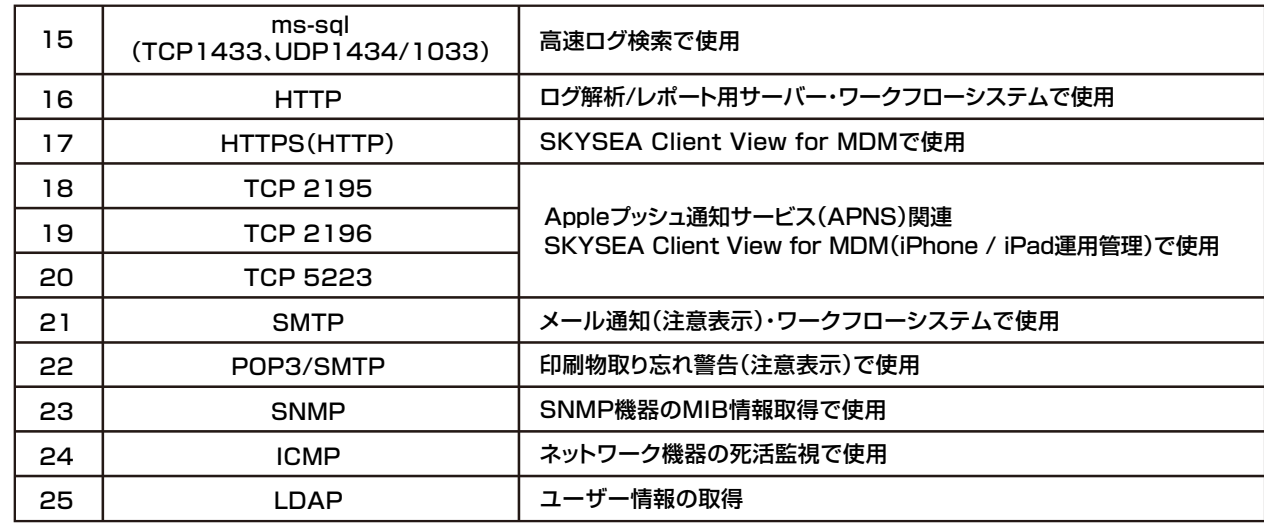

## **【注意点】**

使用するポート番号は初期設定値になります。 項目1~12、14は、ポート番号の変更が可能です。 項目1~12はマスターサーバーインストール時にポート番号 を指定することで、指定したポート番号を起点とし、項目1か ら順に飛び数のポート番号を利用します。

項目14は、マスターサーバーインストール時に変更したポー ト番号となります。

なお、項目21と22は現地環境により、利用するポート番号は 異なります。